## Package 'bucky'

December 17, 2019

<span id="page-0-0"></span>Type Package Title Bucky's Archive for Data Analysis in the Social Sciences Version 1.0.6 Date 2019-12-17 Author Alexander Tahk [aut, cre] Maintainer Alexander Tahk <tahk@alum.mit.edu> **Depends**  $R (=3.1.0)$ Imports methods, sandwich, lmtest Suggests MASS, parallel, Amelia, mice Enhances texreg, stargazer URL <http://github.com/atahk/bucky>

## Description

Provides functions for various statistical techniques commonly used in the social sciences, including functions to compute clustered robust standard errors, combine results across multiplyimputed data sets, and simplify the addition of robust and clustered robust standard errors.

License GPL-3

NeedsCompilation no Repository CRAN

Date/Publication 2019-12-17 19:40:02 UTC

## R topics documented:

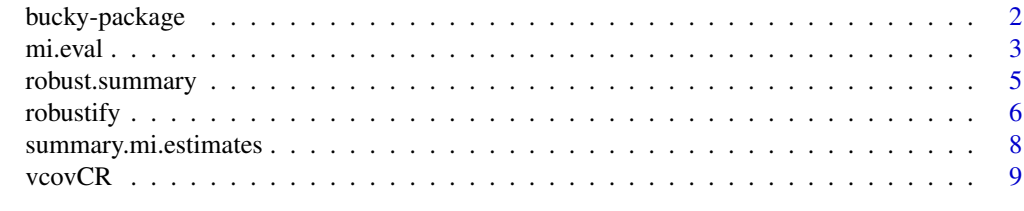

**Index** [11](#page-10-0)

## Description

Provides functions for various statistical techniques commonly used in the social sciences, including functions to compute clustered robust standard errors, combine results across multiply-imputed data sets, and simplify the addition of robust and clustered robust standard errors.

#### Details

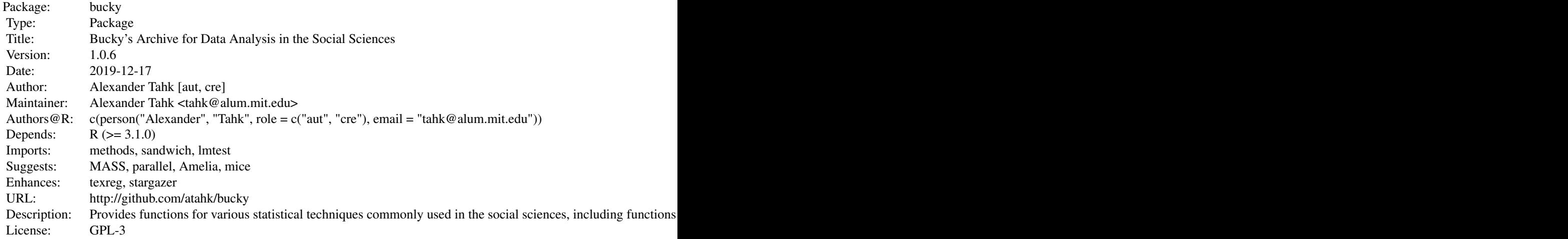

Index of help topics:

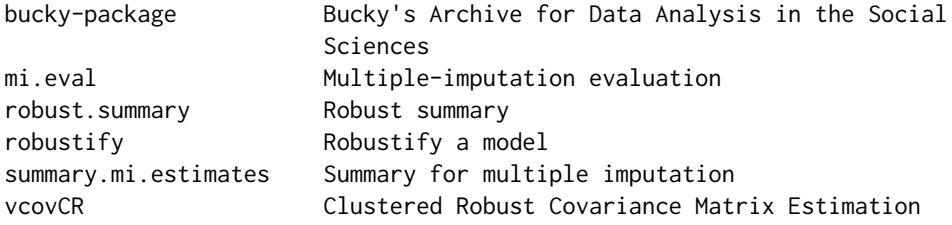

## Author(s)

Alexander Tahk [aut, cre] Maintainer: Alexander Tahk <tahk@alum.mit.edu>

#### References

Cameron, A. Colin, and Douglas L. Miller. ["A Practitioner's Guide to Cluster-Robust Inference.](http://doi.org/10.3368/jhr.50.2.317)" *Journal of Human Resources* 50, no. 2 (Spring 2015): 317-372.

#### <span id="page-2-0"></span>mi.eval 3

Little, Roderick J. A., and Donald B. Rubin. ["The Analysis of Social Science Data with Missing](https://doi.org/10.1177/0049124189018002004) [Values.](https://doi.org/10.1177/0049124189018002004)" *Sociological Methods & Research* 18, no. 2-3 (November 1989): 292-326.

Rubin, Donald. B. *Multiple Imputation for Nonresponse in Surveys*. New York: John Wiley & Sons, 2004.

## See Also

See also [mice](#page-0-0), [amelia-package](#page-0-0), [MIcombine](#page-0-0), [sandwich](#page-0-0) and [coeftest](#page-0-0).

<span id="page-2-1"></span>

mi.eval *Multiple-imputation evaluation*

## Description

Evaluation of an expression across multiply imputed data sets.

## Usage

```
mi.eval(EXPR, robust, cluster, coef., vcov., df.=NULL,
parallel=FALSE, lazy=NULL, ...)
```
#### Arguments

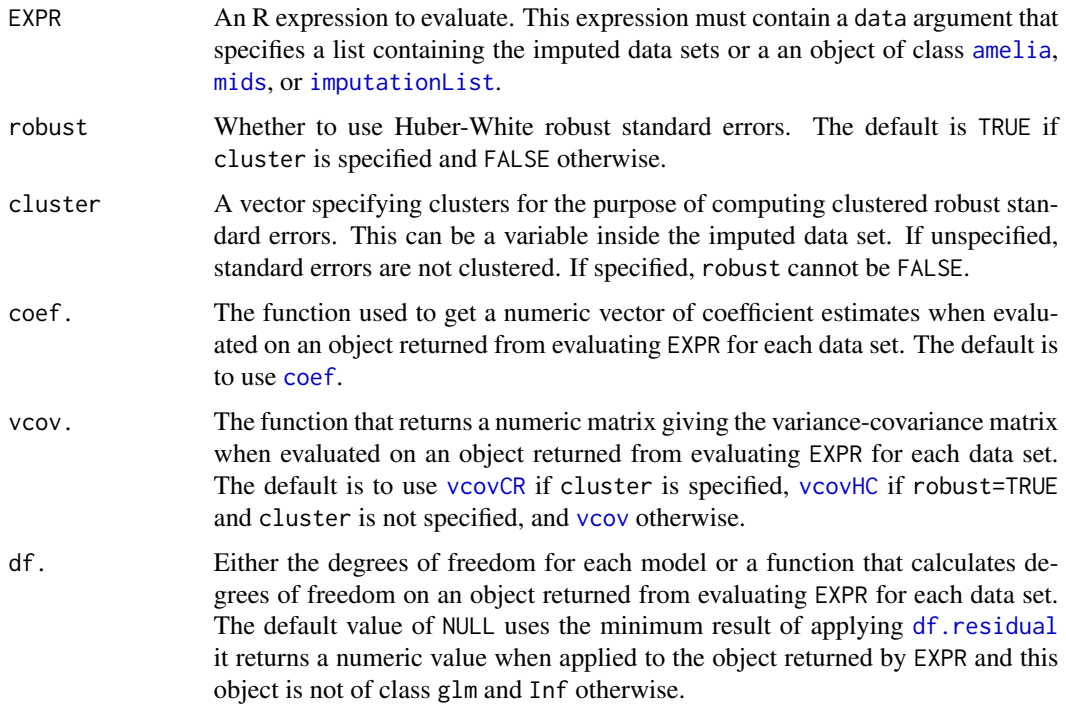

<span id="page-3-0"></span>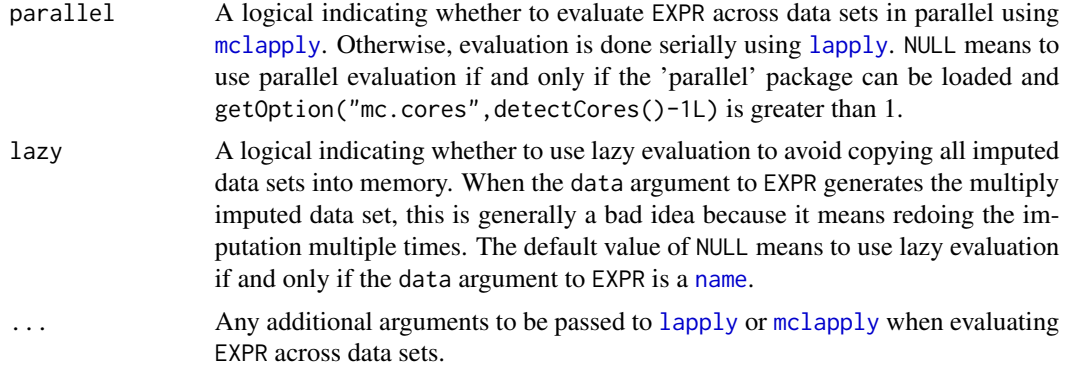

## Details

This function evaluates a R command for each of several multiply imputed data sets and combines results across data sets into a single set of estimates. This is similar to the functionality provided by [with.mids](#page-0-0) but also works with multiply-imputed data sets generated by other packages like 'Amelia' as well as those from 'mice'.

For generating formatted tables of regression coefficients, the outputted objects should be compatible with the 'texreg' package. When used with lm, glm or a few other types of models, these objects are also compatible with the 'stargazer' package.

## Value

An object of class mi.estimates containing the coefficient estimates, variance-covariance matrix, and related information.

#### See Also

See Also [summary.mi.estimates](#page-7-1), [with.mids](#page-0-0), [amelia](#page-0-0), [mice](#page-0-0), [coef](#page-0-0), [vcov](#page-0-0) and [df.residual](#page-0-0).

#### Examples

```
if (require("Amelia")) {
   ## Load data
    data(africa)
    africa$civlib <- factor(round(africa$civlib*6), ordered=TRUE)
    ## Estimate a linear model using imputed data sets
    model0 <- lm(trade ~ log(gdp_pc), data=africa, subset=year==1973)
    summary(model0)
    ## Impute using Amelia
   a.out \leq amelia(x = africa, cs = "country", ts = "year",
                    logs = "gdp_pc", ord='civlib")## Estimate a linear model using imputed data sets
    model1 <- mi.eval(lm(trade ~ log(gdp_pc), data=a.out, subset=year==1973))
    ## Show estimates
```

```
model1
coef(model1)
## Show summary information
summary(model1)
if (require("MASS")) {
    ## Estimate an ordered logit model
    model2 <- mi.eval(polr(civlib ~ log(gdp_pc) + log(population),
                           data=a.out))
    summary(model2)
    ## Also show thresholds by including thresholds with coefficients
    model3 <- mi.eval(polr(civlib ~ log(gdp_pc) + log(population),
                           data=a.out),
                      coef=function(x) c(x$coefficients, x$zeta))
    summary(model2)
}
```
<span id="page-4-2"></span>robust.summary *Robust summary*

#### <span id="page-4-1"></span>Description

}

Output summary information using robust or clustered robust standard errors.

#### Usage

```
## S3 method for class 'robustified'
summary(object, ...)
```
robust.summary(x, cluster, type, omega, ...)

#### Arguments

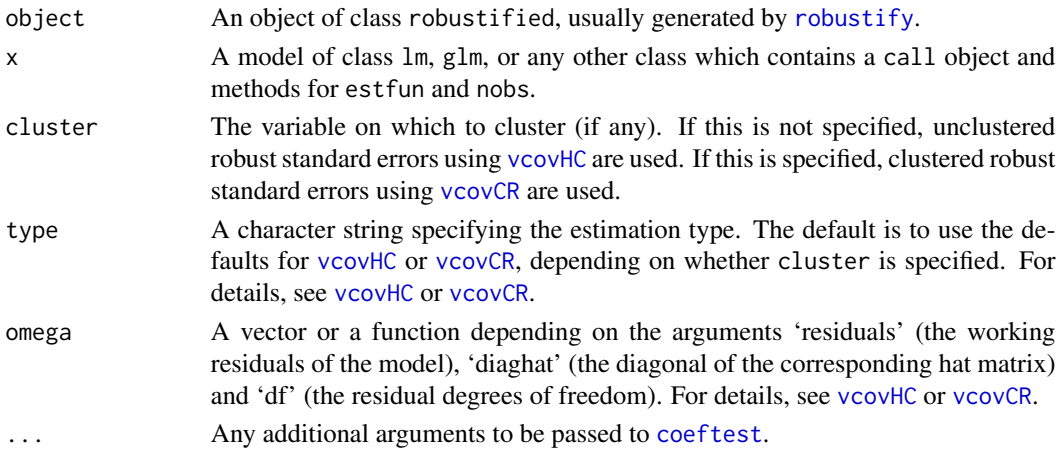

#### <span id="page-5-0"></span>Details

Both functions provide summary output with robust (Huber-White) or clustered robust standard errors based on [vcovHC](#page-0-0) or [vcovCR](#page-8-1), respectively. The summary method works on objects where the type of the standard errors has already been set by robustify. The robust. summary function works on unadjusted objects. Thus, robust.summary(x,...) is a shorthand for summary(robustify(x,...)).

For robust.summary, if the cluster option is specified, clustered robust standard errors are used based on the variance-covariance matrix from [vcovCR](#page-8-1) with clustering on cluster. If not, robust standard errors are used based on the variance-covariance matrix from [vcovHC](#page-0-0).

## Value

An object of class summary.robustified containing a coefficients object computed using [coeftest](#page-0-0) and the method attribute specifying the type of standard errors used.

## See Also

See Also [robustify](#page-5-1), [vcovHC](#page-0-0), [vcovCR](#page-8-1) and [coeftest](#page-0-0).

#### Examples

```
## With clustering
clotting <- data.frame(
   cl = 1:9,
    u = c(5, 10, 15, 20, 30, 40, 60, 80, 100),
    lot = c(118, 58, 42, 35, 27, 25, 21, 19, 18,69,35,26,21,18,16,13,12,12))
clot.model <- glm(lot ~^> log(u)), data = clotting, family = Gamma)
robust.summary(clot.model, cluster=cl)
## Without clustering
data(swiss)
model1 \leq lm(Fertility \sim ., data = swiss)
robust.summary(model1)
model1r <- robustify(model1)
summary(model1r)
```
<span id="page-5-1"></span>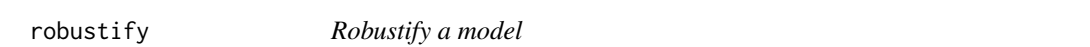

#### Description

Create a robustified object that includes robust or clustered robust standard errors.

#### Usage

```
robustify(x, cluster, type, omega, ...)
```
#### <span id="page-6-0"></span>robustify the contract of the contract of the contract of the contract of the contract of the contract of the contract of the contract of the contract of the contract of the contract of the contract of the contract of the

#### Arguments

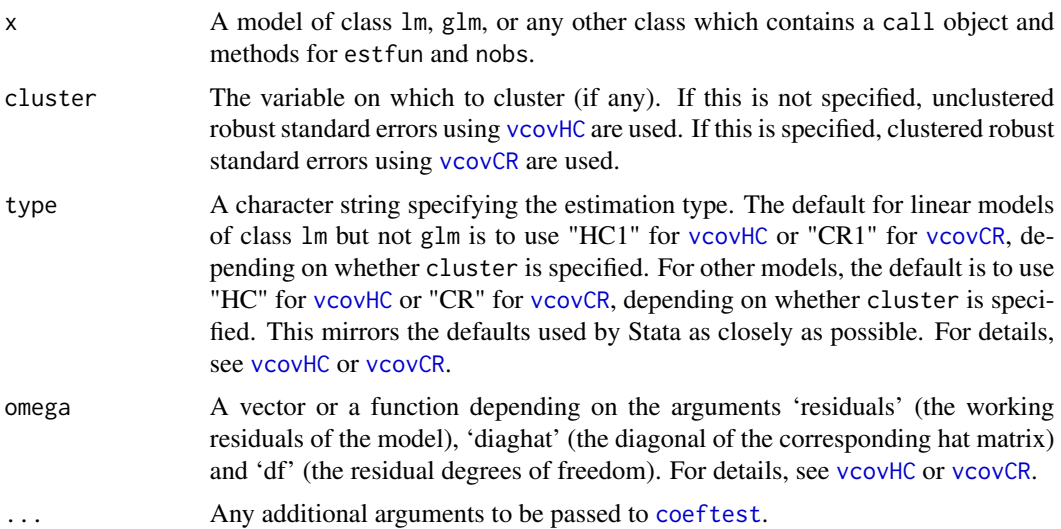

## Details

This function creates a robustified object containing the model, coefficients, and variance-covariance matrix based on [vcovHC](#page-0-0) or [vcovCR](#page-8-1), respectively. If the cluster option is specified, the variancecovariance matrix is computed using [vcovCR](#page-8-1) with clustering on cluster. If not, the variancecovariance matrix is computed using [vcovHC](#page-0-0). For generating formatted tables of regression coefficients, the outputted objects should be compatible with the 'texreg' package. When used with lm, glm or a few other types of models, these objects are also compatible with the 'stargazer' package.

## Value

An object of class robustified with the method attribute specifying the type of standard errors used.

## References

Cameron, A. Colin, and Douglas L. Miller. ["A Practitioner's Guide to Cluster-Robust Inference.](http://doi.org/10.3368/jhr.50.2.317)" *Journal of Human Resources* 50, no. 2 (Spring 2015): 317-372.

## See Also

See Also [summary.robustified](#page-4-1), [vcovHC](#page-0-0), [vcovCR](#page-8-1) and [coeftest](#page-0-0).

#### Examples

```
## With clustering
clotting <- data.frame(
    cl = 1:9,
    u = c(5, 10, 15, 20, 30, 40, 60, 80, 100),
    lot = c(118, 58, 42, 35, 27, 25, 21, 19, 18,69,35,26,21,18,16,13,12,12))
```
## <span id="page-7-0"></span>8 summary.mi.estimates

```
clot.model \leq glm(lot \sim log(u), data = clotting, family = Gamma)
robust.clot.model <- robustify(clot.model, cluster=cl)
robust.clot.model
summary(robust.clot.model)
## Without clustering
data(swiss)
model1 <- robustify(lm(Fertility ~ ., data = swiss))
model1
summary(model1)
```
<span id="page-7-1"></span>summary.mi.estimates *Summary for multiple imputation*

## Description

Output summary information for estimates computed on multiply imputed data sets.

#### Usage

## S3 method for class 'mi.estimates' summary(object, ...)

#### Arguments

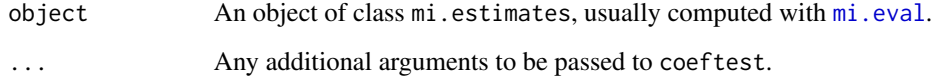

## Details

This function provides summary output for models estimated using multiple imputation using [mi.eval](#page-2-1).

## Value

An object of class summary.mi.estimates containing a coefficients object of class coeftest and other summary information.

## See Also

See Also [mi.eval](#page-2-1) and [amelia](#page-0-0).

#### <span id="page-8-0"></span>vcovCR 9

## Examples

```
if (require("Amelia")) {
   data(africa)
   a.out \leq amelia(x = africa, cs = "country", ts = "year", logs = "gdp_pc")
   model <- mi.eval(lm(civlib ~ log(gdp_pc), data=a.out, subset=year==1973))
    summary(model)
}
```
#### <span id="page-8-1"></span>vcovCR *Clustered Robust Covariance Matrix Estimation*

#### Description

Robust estimation of the covariance matrix of the coefficient estimates in regression models with clustering.

#### Usage

```
vcovCR(x, cluster = NULL, type = c("CR", "CR0", "CR1"))
```
## Arguments

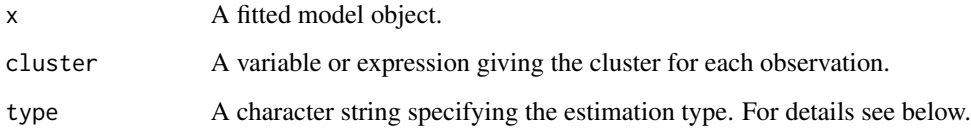

## Details

The default type of "CR" uses the same adjustment as 'Stata'. The values of "CR0" and "CR1" are analogous to "HC0" and "HC1", respectively, in [vcovHC](#page-0-0).

## Value

A matrix containing the covariance matrix estimate with attribute type giving the type option used in estimating it.

## See Also

See Also [robust.summary](#page-4-2) and [vcovHC](#page-0-0).

## Examples

```
clotting <- data.frame(
   cl = rep(1:2, each=9),
    u = c(5, 10, 15, 20, 30, 40, 60, 80, 100),
   lot = c(118,58,42,35,27,25,21,19,18,
            69,35,26,21,18,16,13,12,12))
clot.model <- glm(lot \sim log(u)), data = clotting, family = Gamma)
vcovCR(clot.model, cluster=cl)
data(swiss)
model1 <- lm(Fertility ~ ., data = swiss)
```

```
## These should give the same answer
vcovCR(model1, cluster=1:nobs(model1), type="CR0")
sandwich::vcovHC(model1, type="HC0")
```
# <span id="page-10-0"></span>Index

∗Topic cluster robust.summary, [5](#page-4-0) robustify, [6](#page-5-0) vcovCR, [9](#page-8-0) ∗Topic htest mi.eval, [3](#page-2-0) robust.summary, [5](#page-4-0) robustify, [6](#page-5-0) summary.mi.estimates, [8](#page-7-0) ∗Topic models mi.eval, [3](#page-2-0) ∗Topic model summary.mi.estimates, [8](#page-7-0) ∗Topic package bucky-package, [2](#page-1-0) ∗Topic robust robust.summary, [5](#page-4-0) robustify, [6](#page-5-0) vcovCR, [9](#page-8-0)

amelia, *[3,](#page-2-0) [4](#page-3-0)*, *[8](#page-7-0)*

bucky *(*bucky-package*)*, [2](#page-1-0) bucky-package, [2](#page-1-0)

coef, *[3,](#page-2-0) [4](#page-3-0)* coeftest, *[3](#page-2-0)*, *[5](#page-4-0)[–7](#page-6-0)*

df.residual, *[3,](#page-2-0) [4](#page-3-0)*

imputationList, *[3](#page-2-0)*

lapply, *[4](#page-3-0)*

mclapply, *[4](#page-3-0)* mi.eval, [3,](#page-2-0) *[8](#page-7-0)* mice, *[3,](#page-2-0) [4](#page-3-0)* MIcombine, *[3](#page-2-0)* mids, *[3](#page-2-0)*

name, *[4](#page-3-0)*

robust.summary, [5,](#page-4-0) *[9](#page-8-0)* robustify, *[5,](#page-4-0) [6](#page-5-0)*, [6](#page-5-0)

sandwich, *[3](#page-2-0)* summary.mi.estimates, *[4](#page-3-0)*, [8](#page-7-0) summary.robustified, *[7](#page-6-0)* summary.robustified *(*robust.summary*)*, [5](#page-4-0)

vcov, *[3,](#page-2-0) [4](#page-3-0)* vcovCR, *[3](#page-2-0)*, *[5](#page-4-0)[–7](#page-6-0)*, [9](#page-8-0) vcovHC, *[3](#page-2-0)*, *[5](#page-4-0)[–7](#page-6-0)*, *[9](#page-8-0)*

with.mids, *[4](#page-3-0)*